### **РАБОЧАЯ ПРОГРАММА УЧЕБНОЙ ДИСЦИПЛИНЫ**

### **ОП.14 ОСНОВЫ ПРОГРАММИРОВАНИЯ ДЛЯ АВТОМАТИЗИРОВАННОГО ОБОРУДОВАНИЯ**

для специальности среднего профессионального образования **22.02.06 Сварочное производство** Базовая подготовка

#### **Оглавление**

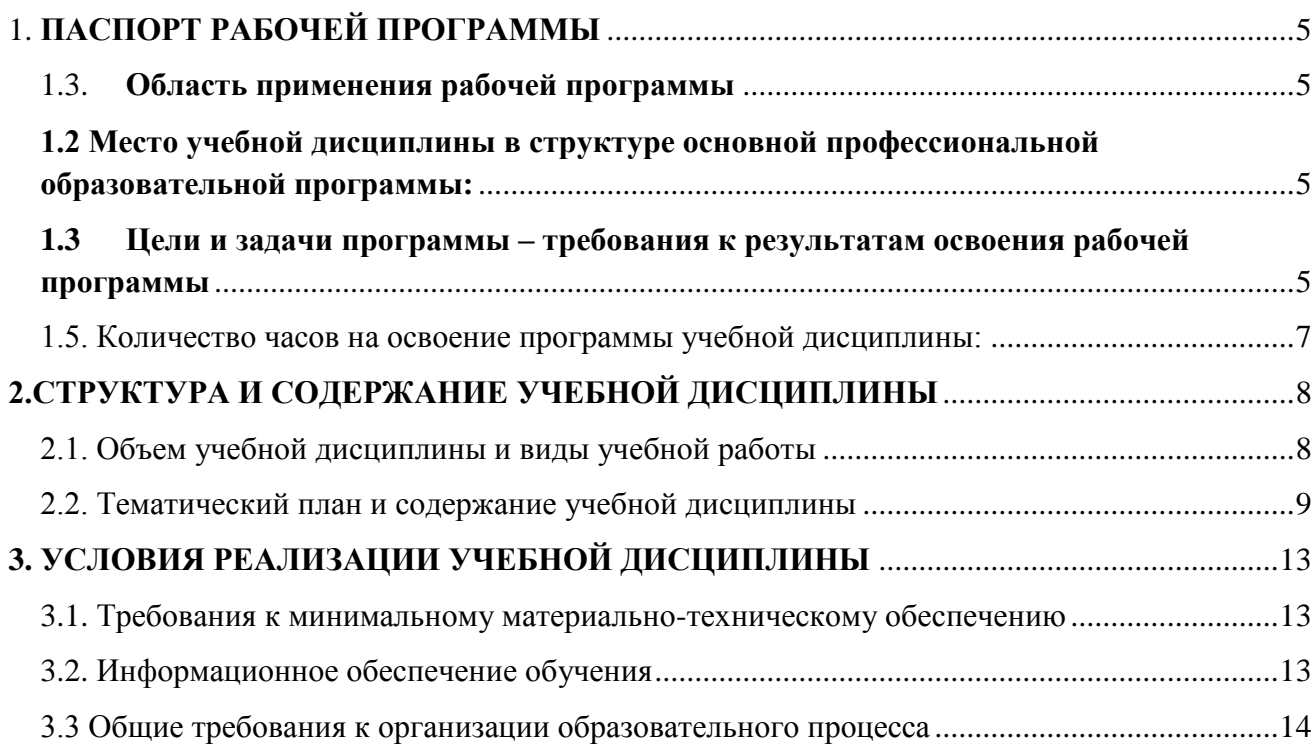

### 1. **ПАСПОРТ РАБОЧЕЙ ПРОГРАММЫ**

### <span id="page-2-1"></span><span id="page-2-0"></span>1.1. **Область применения рабочей программы**

Рабочая программа учебной дисциплины является вариативной частью основной профессиональной образовательной программы в соответствии с ФГОС по специальности 22.02.06 Сварочное производство, приказом Министерства образования и науки Российской Федерации от 21 апреля 2014г. № 360) .Рабочая программа учебной дисциплины может быть использована в программах дополнительного профессионального образования (в программах повышения квалификации и переподготовки) специалистов в области машиностроения.

### <span id="page-2-2"></span>**1.2 Место учебной дисциплины в структуре основной профессиональной образовательной программы:**

дисциплина входит в профессиональный цикл.

### <span id="page-2-3"></span>**1.3 Цели и задачи программы – требования к результатам освоения рабочей программы**

В результате освоения учебной дисциплины обучающийся должен **уметь:**

- использовать справочную и исходную документацию при написании управляющих программ (далее - УП);
- рассчитывать траекторию и эквидистанты инструментов, их исходные точки, координаты опорных точек контура детали;
- заполнять формы сопроводительных документов;
- выводить УП на программоносители, заносить УП в память системы ЧПУ станка;
- производить корректировку и доработку УП на рабочем месте.

### В результате освоения учебной дисциплины обучающийся должен **знать:**

методы разработки и внедрения управляющих программ для обработки простых деталей в автоматизированном производстве

Уметь:

-пользоваться справочной и исходной документации при

написании управляющих программ

 $(V\Pi)$ ;

- рассчитывать траектории и эквидистанты инструментов, -

их исходные точки, координаты опорных точек контура детали;

-заполнять формы сопроводительной документации;

- выводить УП на программоносители, заносить УП в память системы ЧПУ станка;

- производить корректировки и доработки УП на рабочем месте.

#### **1.4. Перечень формируемых компетенций:**

Общие компетенции (ОК):

.

Техник должен обладать общими компетенциями, включающими в себя способность:

ОК 1. Понимать сущность и социальную значимость своей будущей профессии, проявлять к ней устойчивый интерес.

ОК 2. Организовывать собственную деятельность, определять методы и способы выполнения профессиональных задач, оценивать их эффективность и качество.

ОК 3. Принимать решения в стандартных и нестандартных ситуациях и нести за них ответственность.

ОК 4. Осуществлять поиск и использование информации, необходимой для эффективного выполнения профессиональных задач, профессионального и личностного развития.

ОК 5. Использовать информационно-коммуникационные технологии в профессиональной деятельности.

ОК 6. Работать в коллективе и команде, эффективно общаться с коллегами, руководством, потребителями.

ОК 7. Брать на себя ответственность за работу членов команды (подчиненных), за результат выполнения заданий.

ОК 8. Самостоятельно определять задачи профессионального и личностного развития, заниматься самообразованием, осознанно планировать повышение квалификации.

ОК 9. Ориентироваться в условиях частой смены технологий в профессиональной деятельности.

ПК 1.3. Выбирать оборудование, приспособления и инструменты для

обеспечения производства сварных соединений с заданными свойствами.

ПК 2.5. Осуществлять разработку и оформление графических, вычислительных и проектных работ с использованием информационно-компьютерных технологий.

### <span id="page-4-0"></span>**1.5. Количество часов на освоение программы учебной дисциплины:**

Максимальной учебной нагрузки обучающегося – **75 часов**,

в том числе:

- обязательной аудиторной учебной нагрузки обучающегося **50 часов**;
- самостоятельной работы обучающегося **25 часа**.

# **2.СТРУКТУРА И СОДЕРЖАНИЕ УЧЕБНОЙ ДИСЦИПЛИНЫ**

## <span id="page-5-1"></span><span id="page-5-0"></span>**2.1. Объем учебной дисциплины и виды учебной работы**

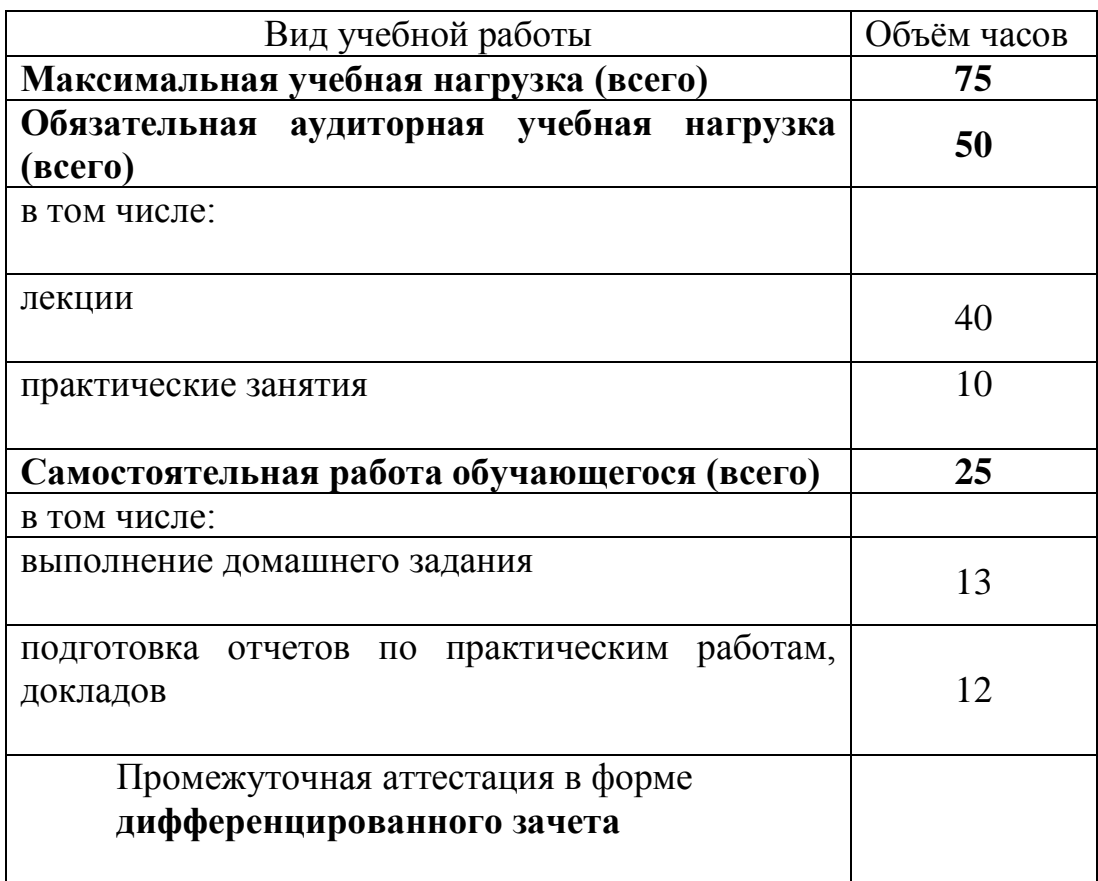

### <span id="page-6-0"></span>**2.2. Тематический план и содержание учебной дисциплины**

Программирование для автоматизированного оборудования

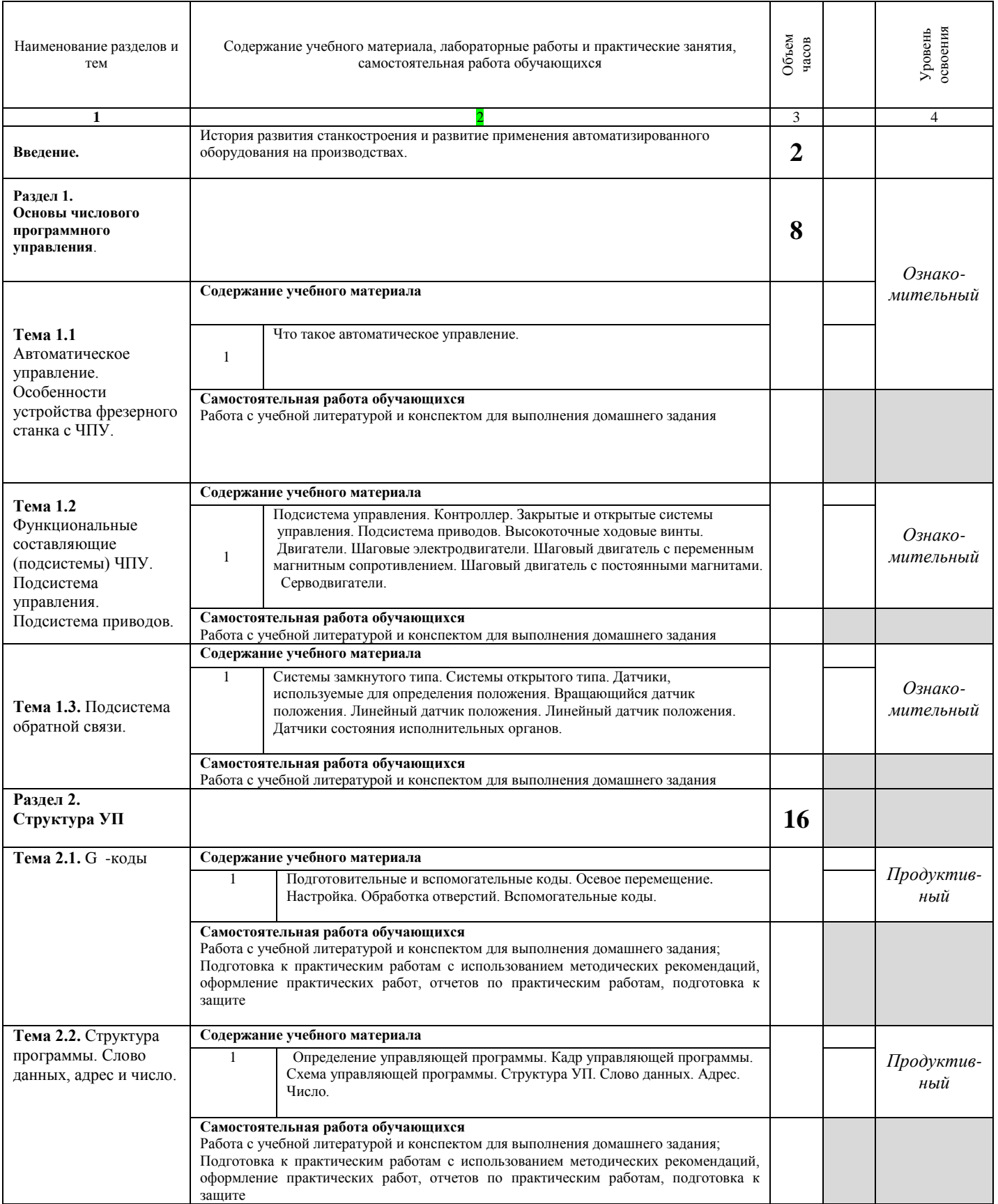

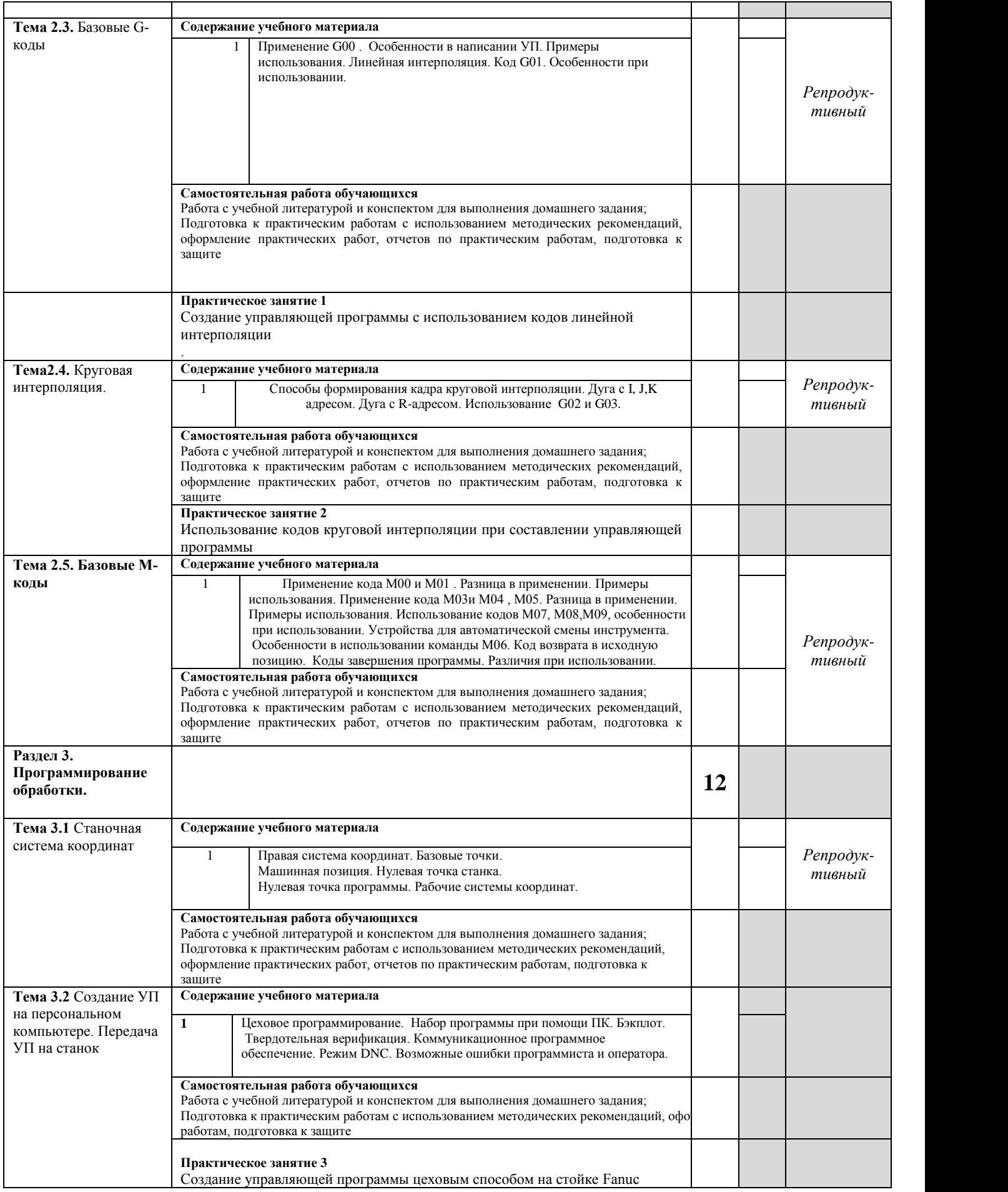

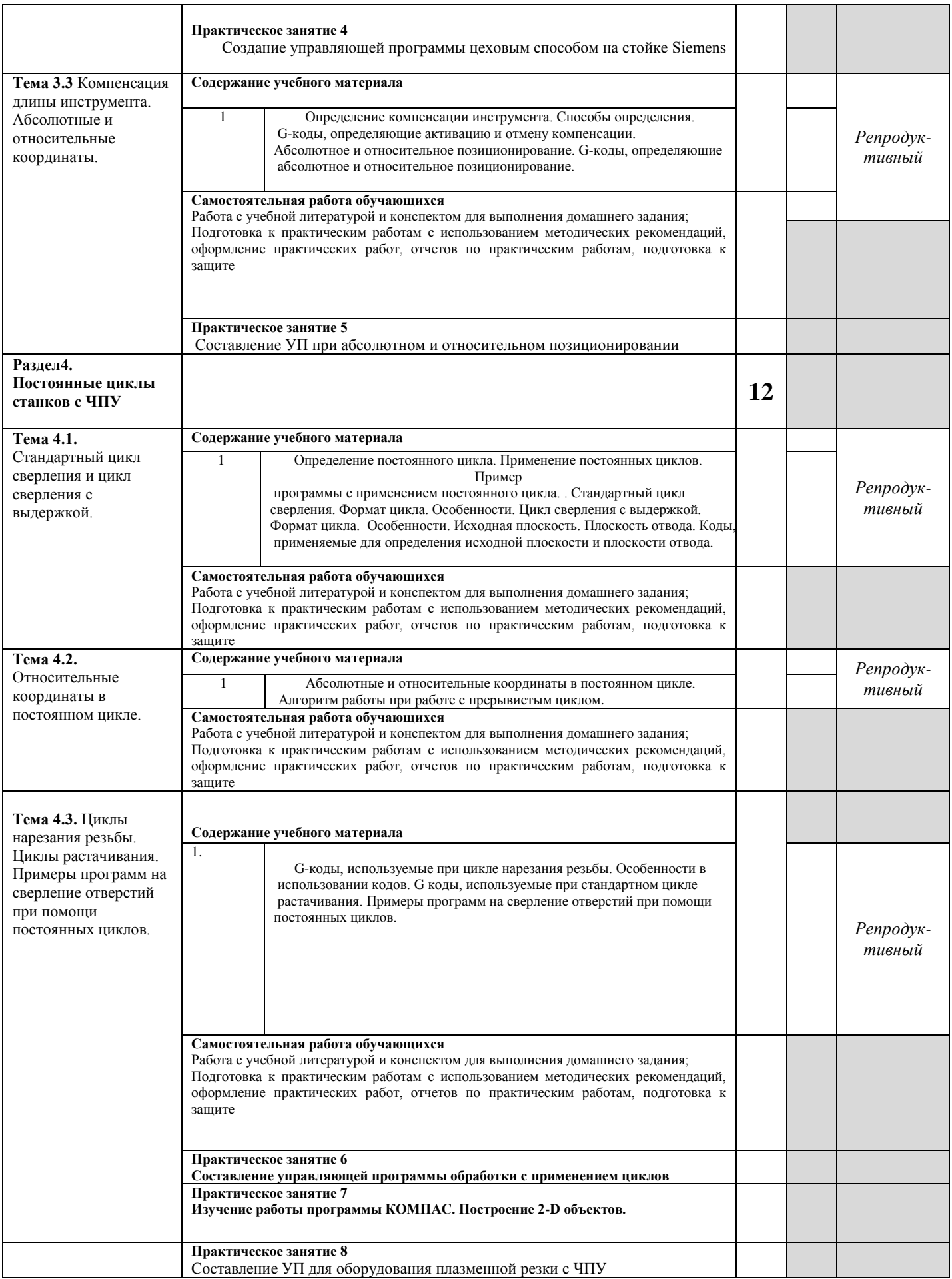

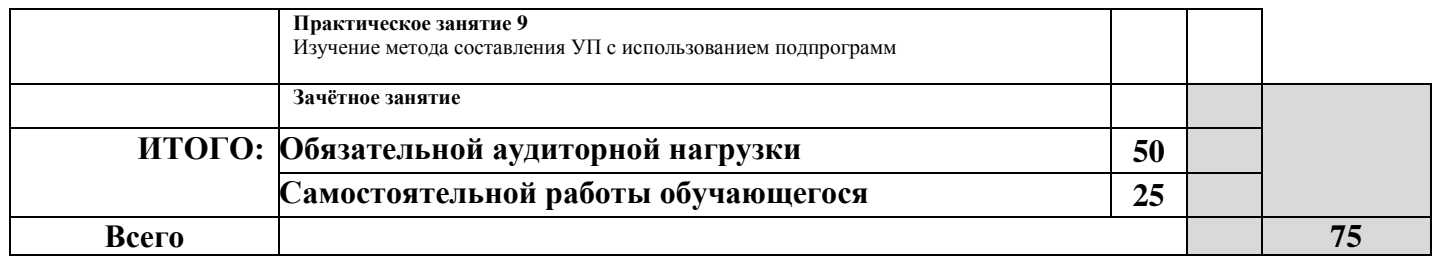

### **3. УСЛОВИЯ РЕАЛИЗАЦИИ УЧЕБНОЙ ДИСЦИПЛИНЫ**

### <span id="page-10-1"></span><span id="page-10-0"></span>**3.1. Требования к минимальному материально-техническому обеспечению**

Реализация учебной дисциплины требует наличия кабинета **расчета и проектирования сварных соединений;**

Оборудование лаборатории и рабочих мест лаборатории:

- рабочее место преподавателя;

.

- рабочие места обучающихся;

- методические пособия по автоматизированной разработке технологических процессов, подготовке производства и управляющих программ механической обработки на оборудовании с ЧПУ;

-Станок плазменной резки с ЧПУ;

- Фрезерный станок с ЧПУ.

### <span id="page-10-2"></span>**3.2. Информационное обеспечение обучения**

Перечень рекомендуемых учебных изданий, интернет-ресурсов, дополнительной литературы:

### **Перечень рекомендуемых учебных изданий, интернет-ресурсов, дополнительной литературы**

#### **Основные источники:**

1.Ермолаев В.В. Программирование для автоматизированного оборудования.- М: Академия, 2018

2.Босинзон М.А. Разработка управляющих программ для станков с ЧПУ: учебник.- М: Академия, 2020

### **Дополнительные источники:**

1.Ловыгин А.А.,Теверовский Л.В. Современный станок с ЧПУ и CAD/CAM система.-М.: ДМК Пресс. 2018.-280с.:ил

2.Босинзон М.А. Современные системы ЧПУ и их эксплуатация.-М.: Академия, 2018

### **Интернет-ресурсы:**

http://www.fsapr2000.ru/ - Крупнейший русскоязычный форум, посвященный тематике CAD/CAM/CAE/PDM-систем, обсуждению производственных вопросов и конструкторско-технологической подготовки производства.

http://www.lib-bkm.ru/ - "Библиотека машиностроителя". Для ознакомительного использования доступны ссылки на техническую, учебную и справочную литературу.

http://www.sandvik.coromant.com – страница выбора инструмента и расчета режима резания.

Отечественные журналы:

«Технология машиностроения»

«Машиностроитель»

«Инструмент. Технология. Оборудование»

«Информационные технологии

#### <span id="page-11-0"></span>**3.3 Общие требования к организации образовательного процесса**

Занятия по учебной дисциплине проводятся как в традиционной форме, так и с использованием активных и интерактивных форм и методов проведения занятий (групповые дискуссии, мозговой штурм (мозговая атака), информационных технологий. В комплекте оценочных средств, методических указаниях представлены задания активного и интерактивного обучения. Консультативная помощь студентам оказывается еженедельно.

**Освоению данной дисциплины предшествует изучение следующих дисциплин:** Информатика, Инженерная графика, Электротехника и электроника,

### **4. КОНТРОЛЬ И ОЦЕНКА РЕЗУЛЬТАТОВ ОСВОЕНИЯ УЧЕБНОЙ ДИСЦИПЛИНЫ**

Контроль и оценка результатов освоения учебной дисциплины осуществляется преподавателем в процессе проведения практических занятий, тестирования, а также выполнения обучающимися индивидуальных заданий, проектов, исследований.

Оценка качества освоения учебной программы включает текущий контроль успеваемости, промежуточную аттестацию по итогам освоения дисциплины.

Текущий контроль проводится в форме устного опроса, защиты практических работ.

Промежуточная аттестация проводится в форме тестирования.

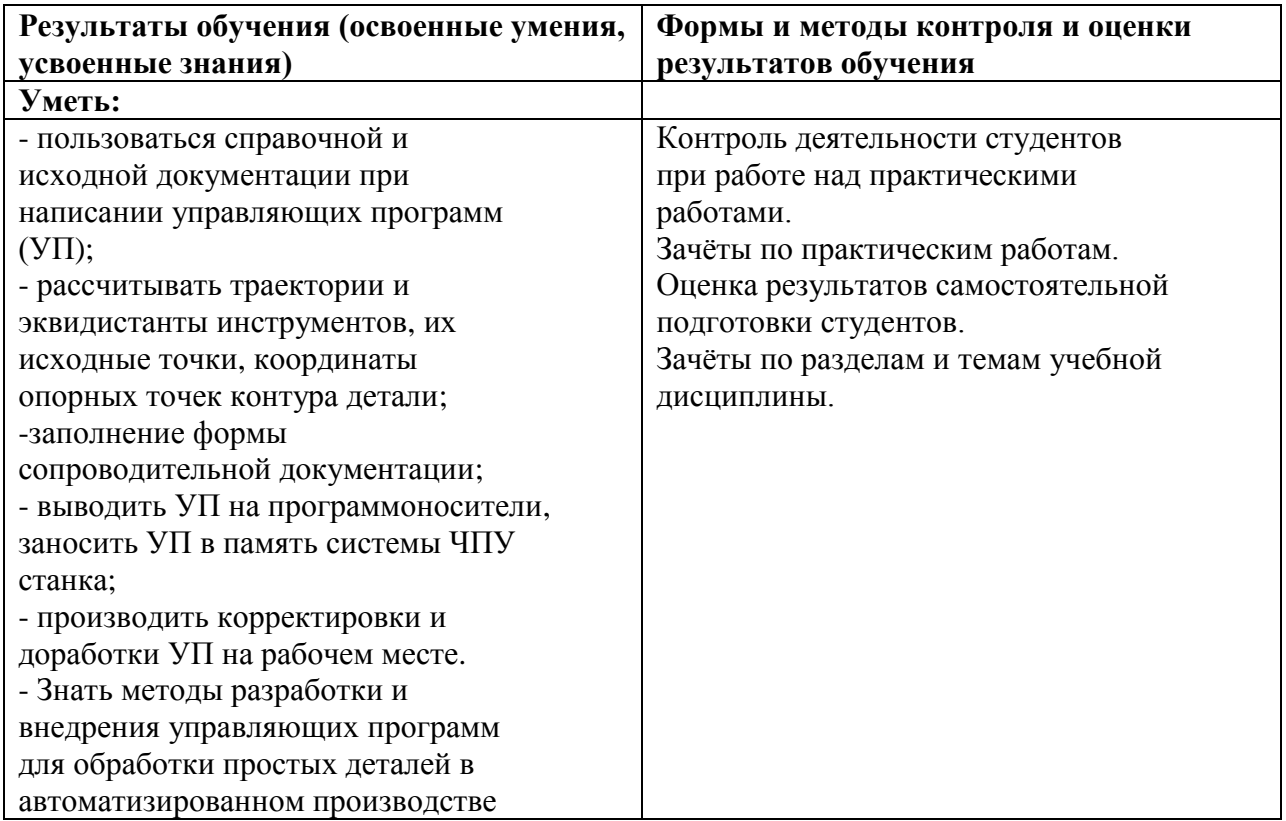